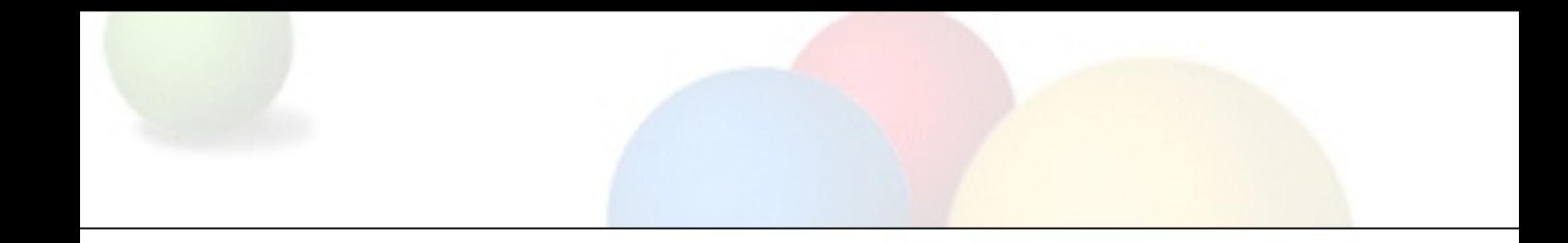

# Gmail: Past, Present, and Future

Adam de Boor, Google

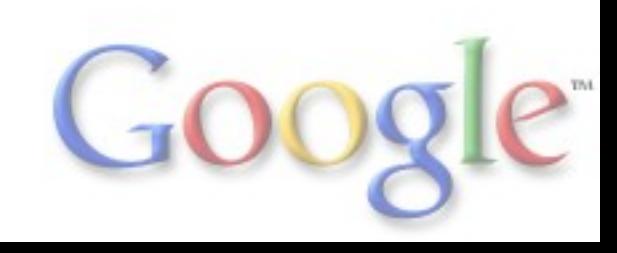

#### The Plan

Where we came from Where we're at What we've learned Where we're going

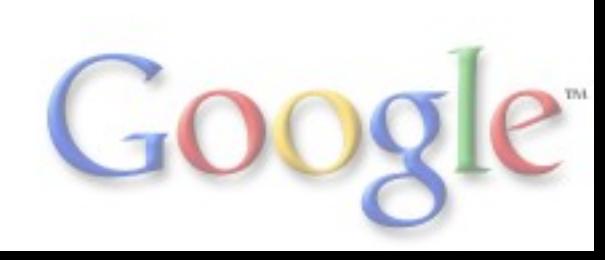

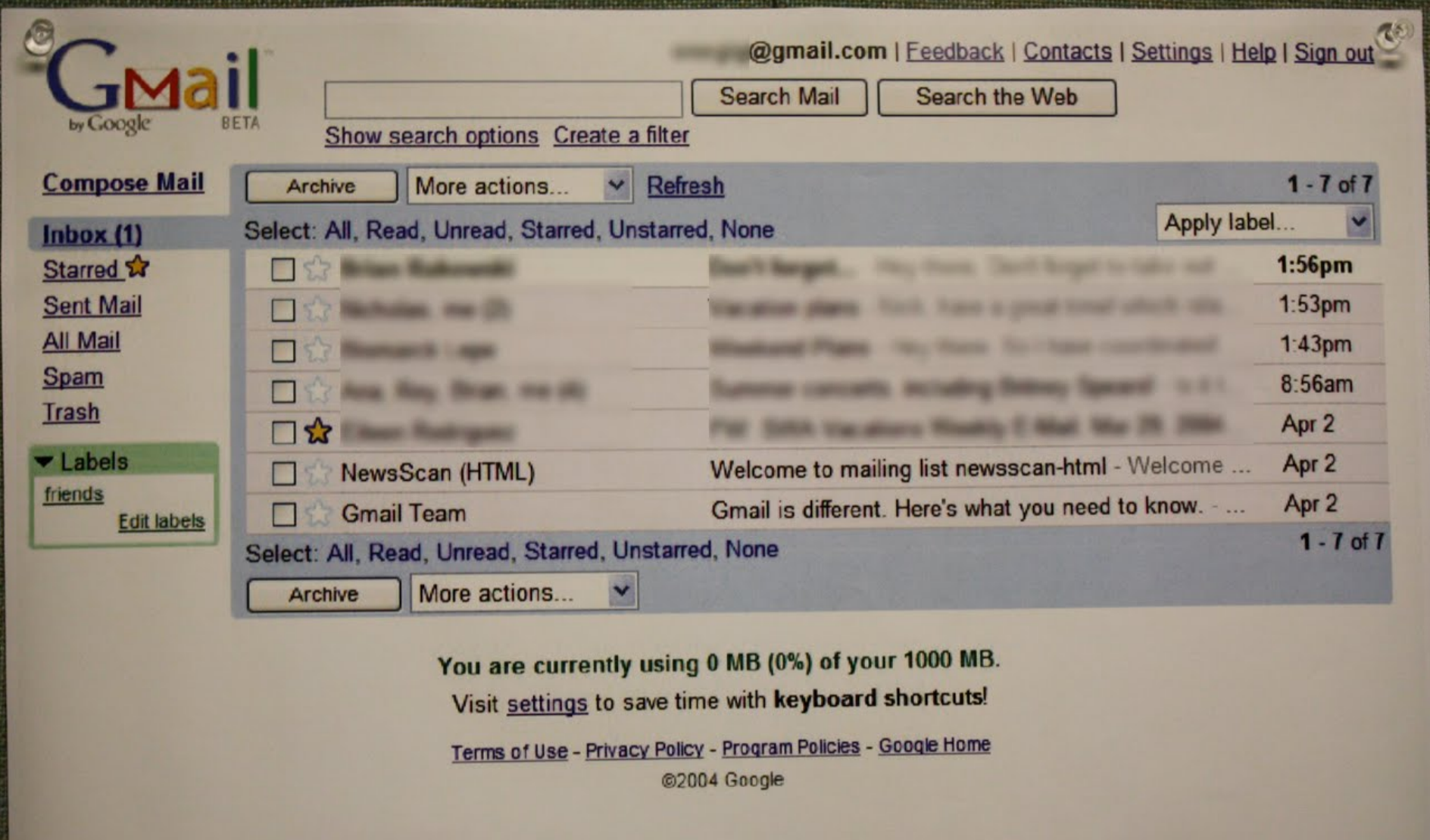

K.

April 1, 2004

- Slick webmail app using AJAX
- Plain-text compose
- 9400 lines of JS, downloaded as a block, in a frame
- JS compiler:
	- Condense code
	- Catch references to unknown vars
	- Verify function arity
	- o Interpolate constants
	- Remove dead code
- No use of object classes
- HTML constructed as 'str' + var + 'str'
- Uses iframes for different views (switched)
- CSS in created STYLE elements

April 1, 2005

- Added "web 1.0" HTML interface
- Rich formatting in compose
- Now 22,000 lines of JS (+ 10,000 lines of comments) Still one download
- 12 non-US languages
	- JS compiler used to find and replace messages
- JS compiler now also inlines functions

- Chat launched in February
- 52,000 lines of JS (75,000 with comments)
	- 4 modules main broken into blocks
	- Classes
	- Start of Closure library
- 30 languages
- CSS still generated in JS
- Code base getting unwieldy
	- Combinations exploding
	- o JS compiler looks for "frequently wrong" patterns

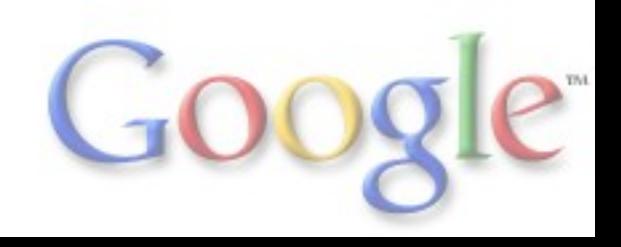

- Rewrite! (shipped in October)
	- Make code base manageable (object classes!)
	- Speed
- 90,000 lines of JS (187,000 with comments) in 31 modules + libraries
- New module system
	- Dependency graph
	- Mods
- Closure Templates
	- Way easier than string concatenation
	- Automatic escaping
- Macro processing of CSS, served from server
- Simple type checking in JS compiler + optimizations

- Innovation speed increased
	- Gmail Labs
	- Themes
	- o New feature launched / week
- JS Compiler: better type checking, type-based code stripping, more optimizations
- 190k lines of JS (403k with comments)

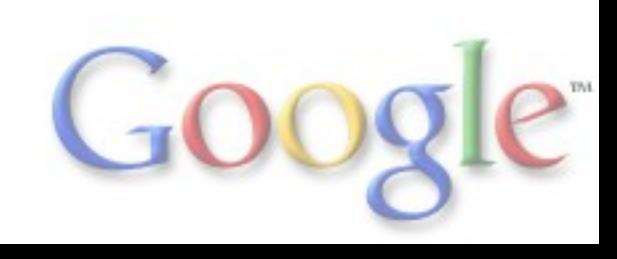

- Out of beta
- Offline using Google Gears
- JS Compiler: data-flow analysis, more checks, move functions/methods between modules
- 279k lines of JS (610k with comments)
- Released Closure library, compiler, and templates
- **Released Open GSE**

#### Where We Are

- More than just mail:
	- Google Buzz now in Gmail
	- Video and voice chat
	- o SMS
	- Extensible through Google Apps Marketplace
- 60+ active labs
- 443k lines of JS (978k with comments)
- *Really complex application*

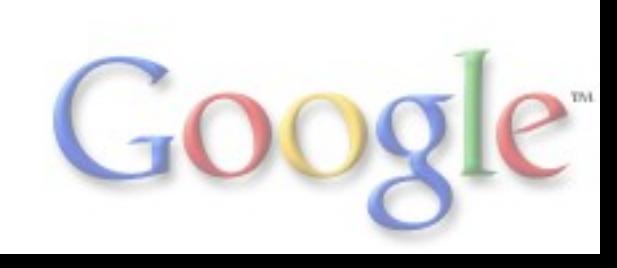

#### Macro-architecture

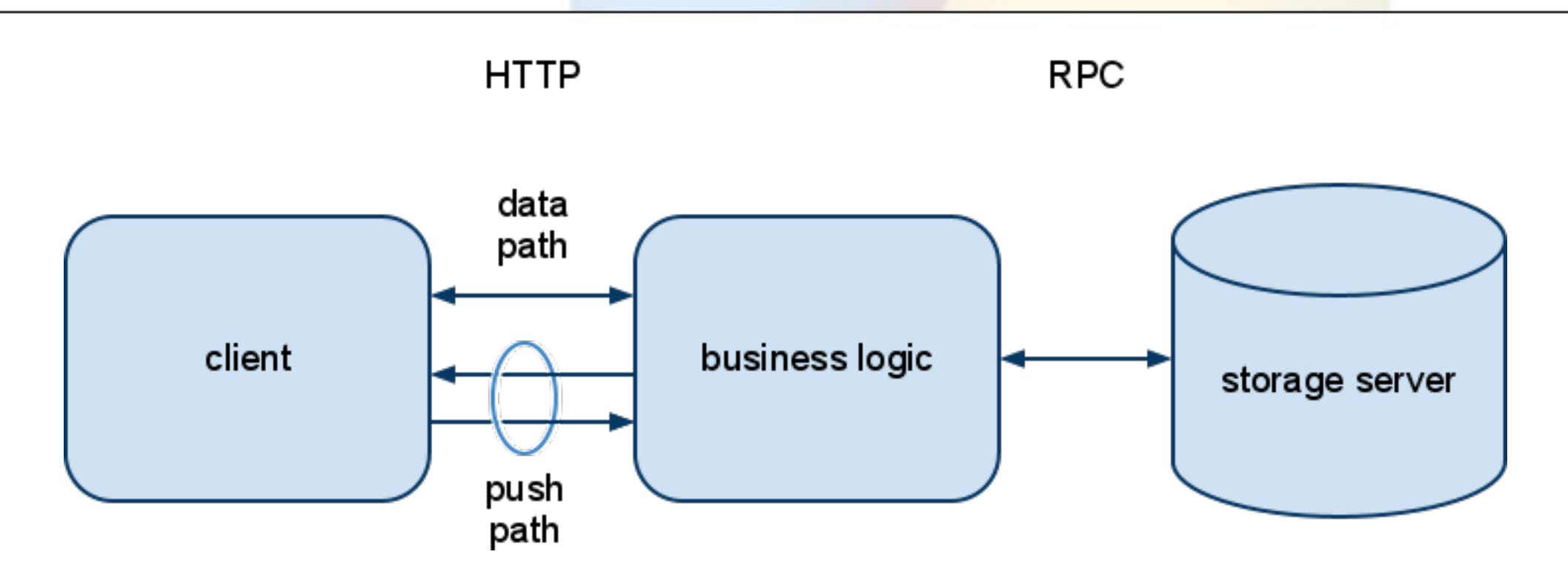

data path: code, styles, preferences, user data, ... push path: chat, new mail, presence, contact updates, buzz updates, ...

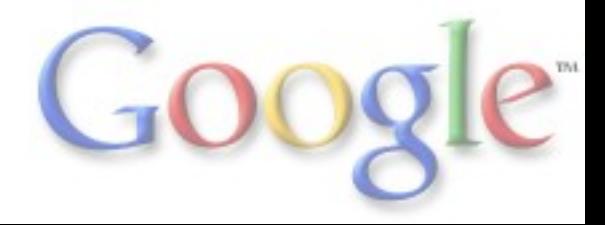

#### **Client**

- Builds all UI
- Loads code when needed
- Fetches and caches data
- Records actions for performance analysis
- Reports presence / idle
- Gadget container
- Drives multiple windows

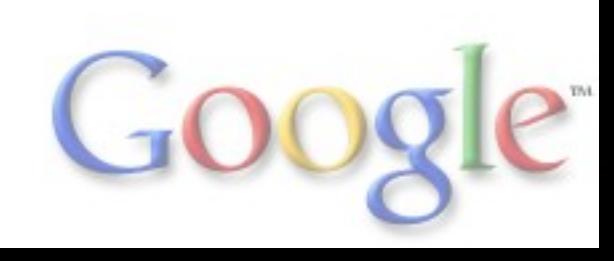

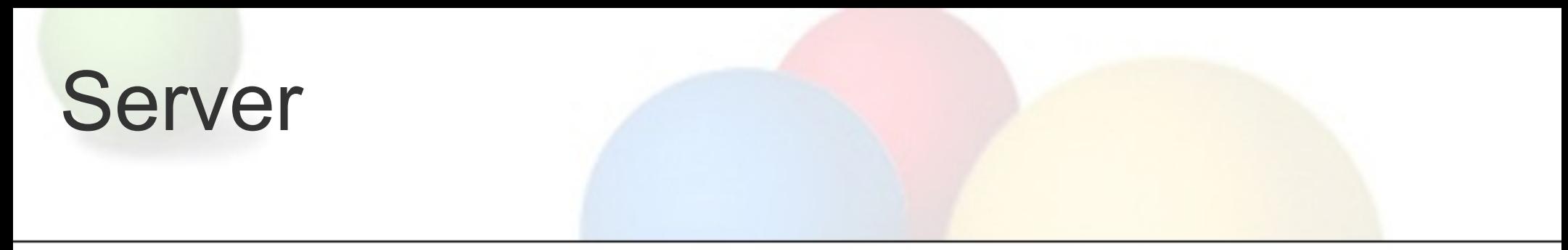

- Routes / translates between client and 10+ backend servers Talk, contacts, search, spell-check, translate, antivirus, SMTP in, SMTP out, authentication, ...
- Compiles and serves JS
- Compiles and serves themes as encoded stylesheet
- Incoming mail processing
- Synchronization for offline support

#### Client Details - Modules

- Modules based on entry points Particular services (e.g. mole manager, chat) Particular views (thread list, conversation, etc.)
- Non-entry-point code assigned to modules automatically Files say what classes they require and provide
	- Classes needed multiple places => synthesized modules

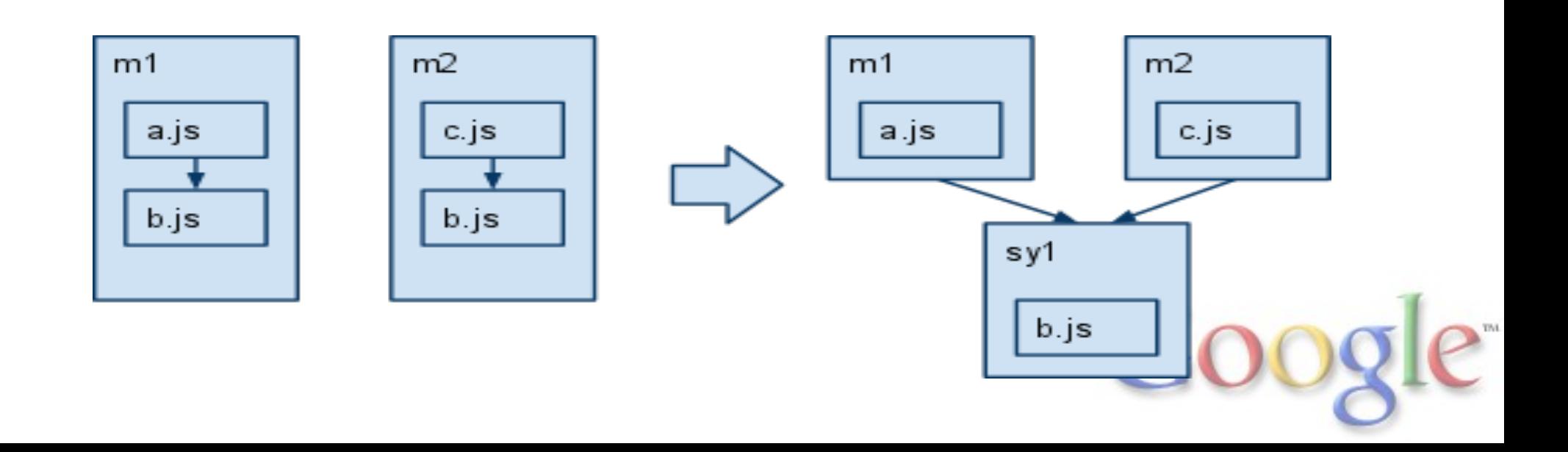

#### Client Details - Mods

- Mods enable tailored code w/o storage explosion Mod = named code segments enabled per-user Appended to module if enabled Tweaks base code
- Whole app compiled / optimized, then fragmented
- Modules assembled from fragments based on enabled mods

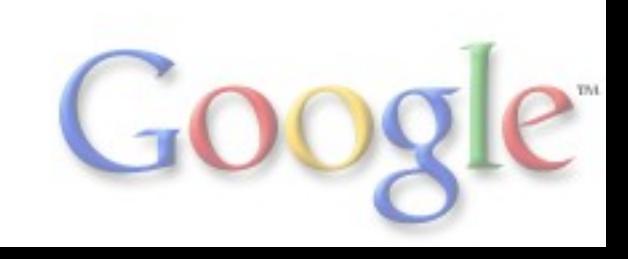

#### Module/Mod Example

#### **What's Possible**

**What's Served** 

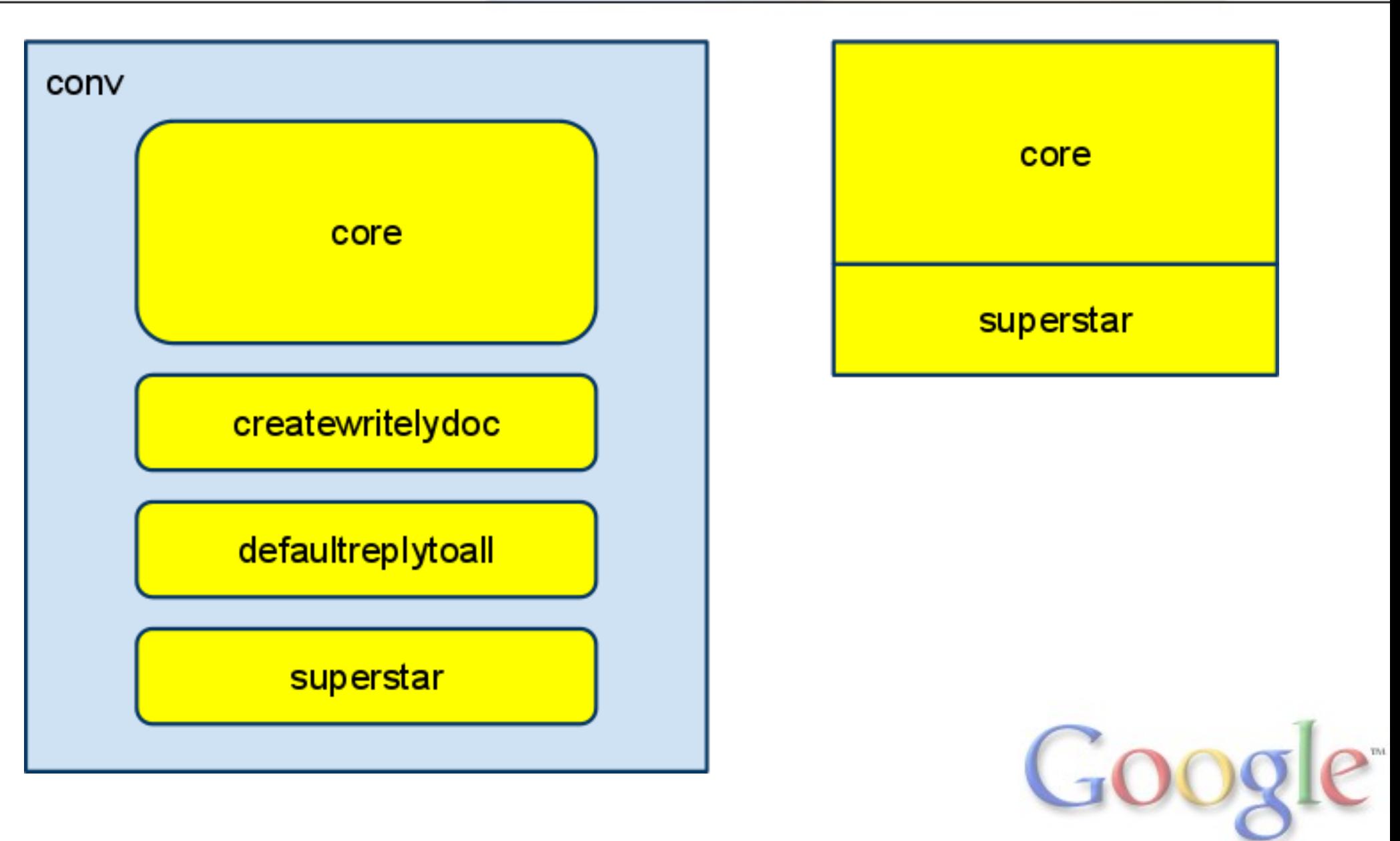

#### Themes

- Mostly colors / images (can be radical)
- Macro processing of stylesheets
	- Everything skinnable is a macro
	- Last definition wins
- Start with basic color palette definitions
- Define attributes of all components in those terms
- Theme can tweak base palette or components Theme definition is last file in the compilation

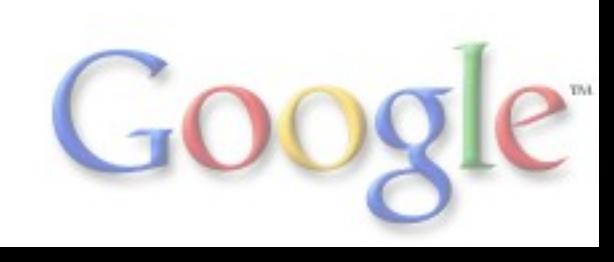

#### Services / Components

- Named services with defined interfaces
- Service objects registered in registry tree
	- Root registry for entire app
	- Child registry for each window
	- Failed lookup in child is repeated in parent
- Service object can be late-loaded
	- Callback when service defined, or error
- Components re-usable in alternate environments
- Replaceable for tests, alternate environments, alternate look&feel

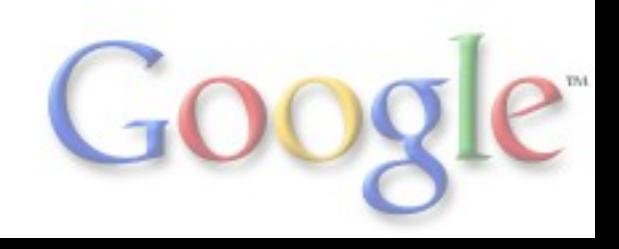

#### Latency Tracking and Alerts

- All user actions timed, including server time
- Timing data uploaded to server and gathered
- Graphable along many axes
	- o Country, Browser, Operation, Release, ...
	- o Local, Server, Queue-delay, ...
	- o Median, Mean, 25th pctl, 90th ptcl, ...
- Automated system predicts timing and count along many axes and alerts if the world is different

#### Test Automation

- Unit tests with system akin to JSUnit Compiled and uncompiled
- Some tests in Selenium
- In-application UI tests
	- Simpler for developers to write
	- Isolated in module and mod
	- o Still can't generate real mouse events
- Use automation suite to gauge latency impact of a change or feature
- Multiple continuous builds test all aspects of client and server

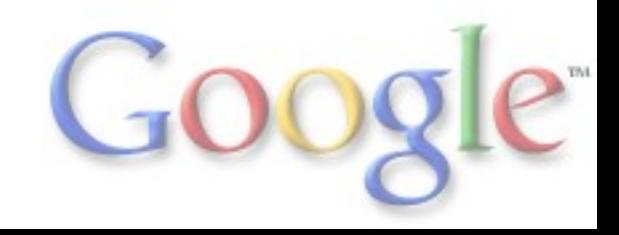

#### What We've Learned

- $\bullet$   $\square$  Type-checking is important and possible
- Instrument everything
- Codify learnings in sanity tests & compiler warnings .manager-page .searchbar span{color:#000} o .CSS IMG DIV:hover .CSS PLAY DIV {opacity: 1;}
- Testing is vital

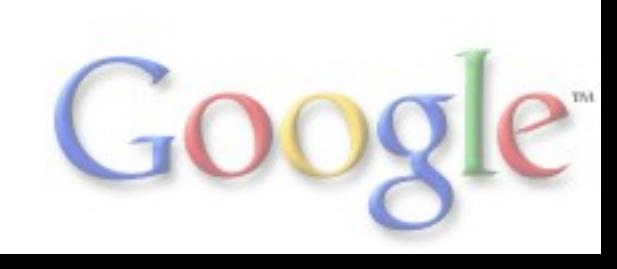

#### Where We're Going

#### • HTML5

- Change to leverage CSS3 reduced DOM by 30% and initial load time by 12%
- Attachment / image drag-in
- AppCache
- Database
- Moving the platform forward
	- Dragging files out
	- o Magic IFRAME
	- o Installable apps with persistent background page

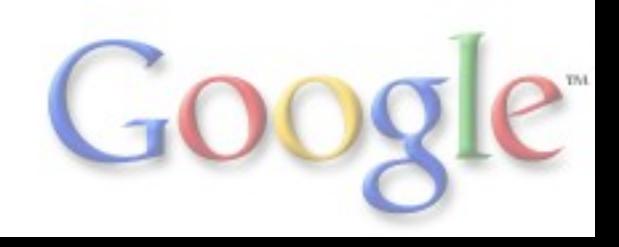

### Drag Out

- Leverage drag-and-drop from HTML5
- Add new data transfer format: DownloadURL String of form *mime-type*:*name*:*url*
- On drop, browser downloads file and streams it to drop target, marked as insecure

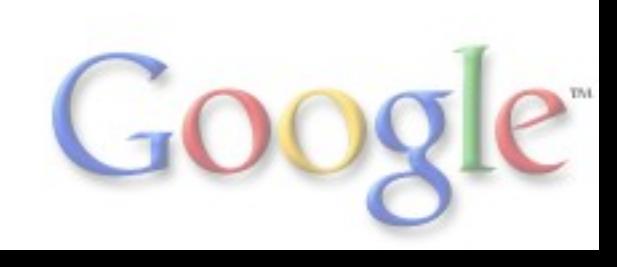

## Magic IFRAME

- Targeted at apps with multiple windows
- All code and data go into an IFRAME
- If window hosting the IFRAME unloads, it gets adopted by another of the windows
- In Gmail for example:
	- Tearoff / pop-out compose creates bare window that is filled by code in IFRAME in main window
	- $\circ$  If you close the main window, the code looks for a tearoff that can accept the IFRAME and moves it
	- You finish your compose and can still send the email
- Old way: create new instance of Gmail tailored to the task.

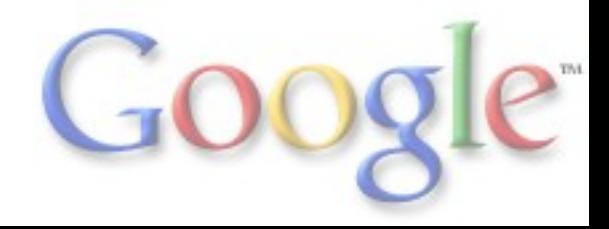

#### Apps with Background Window

- User installs web app => greater trust
- App opens background page that is always loaded
- App defines domain extent that puts pages in same process
- Page loaded from web can find background window
- In Gmail:
	- Background page holds all code and data
	- o Background code fills in DOM of foreground page
	- Background keeps data up-to-date
	- o Really fast startup

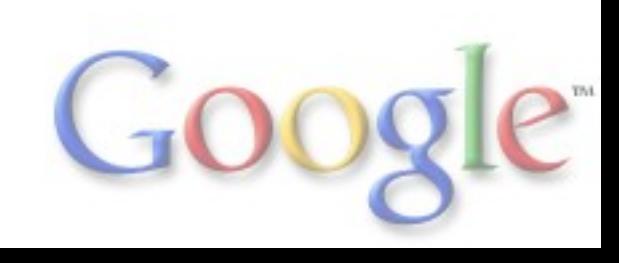

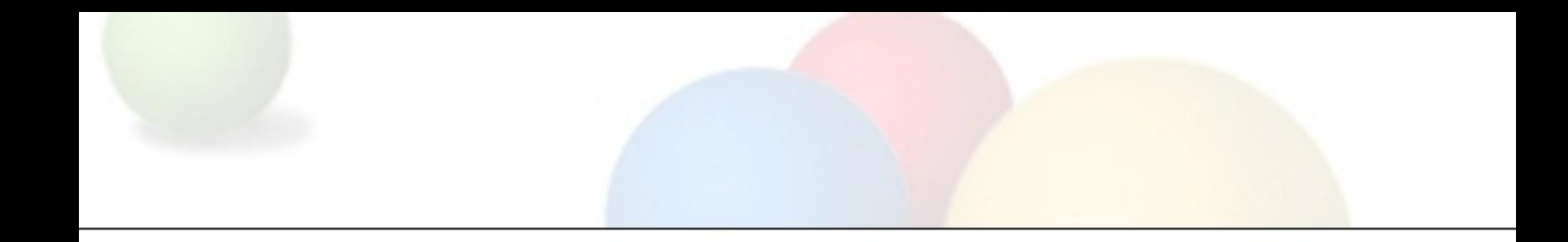

#### Questions?

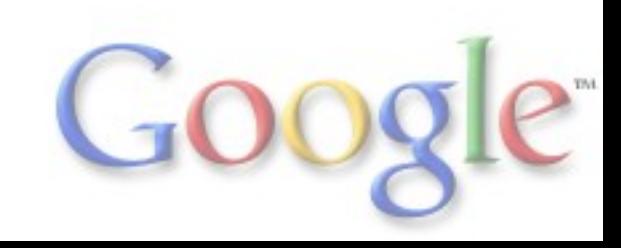